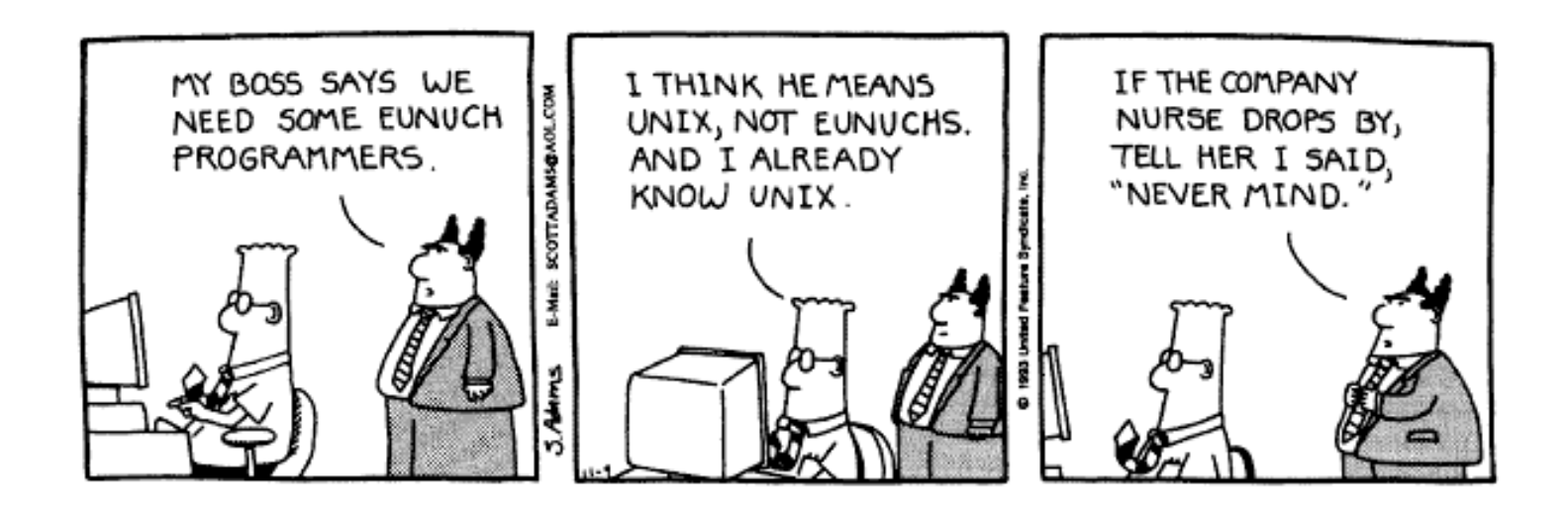

## Matrix Reloaded

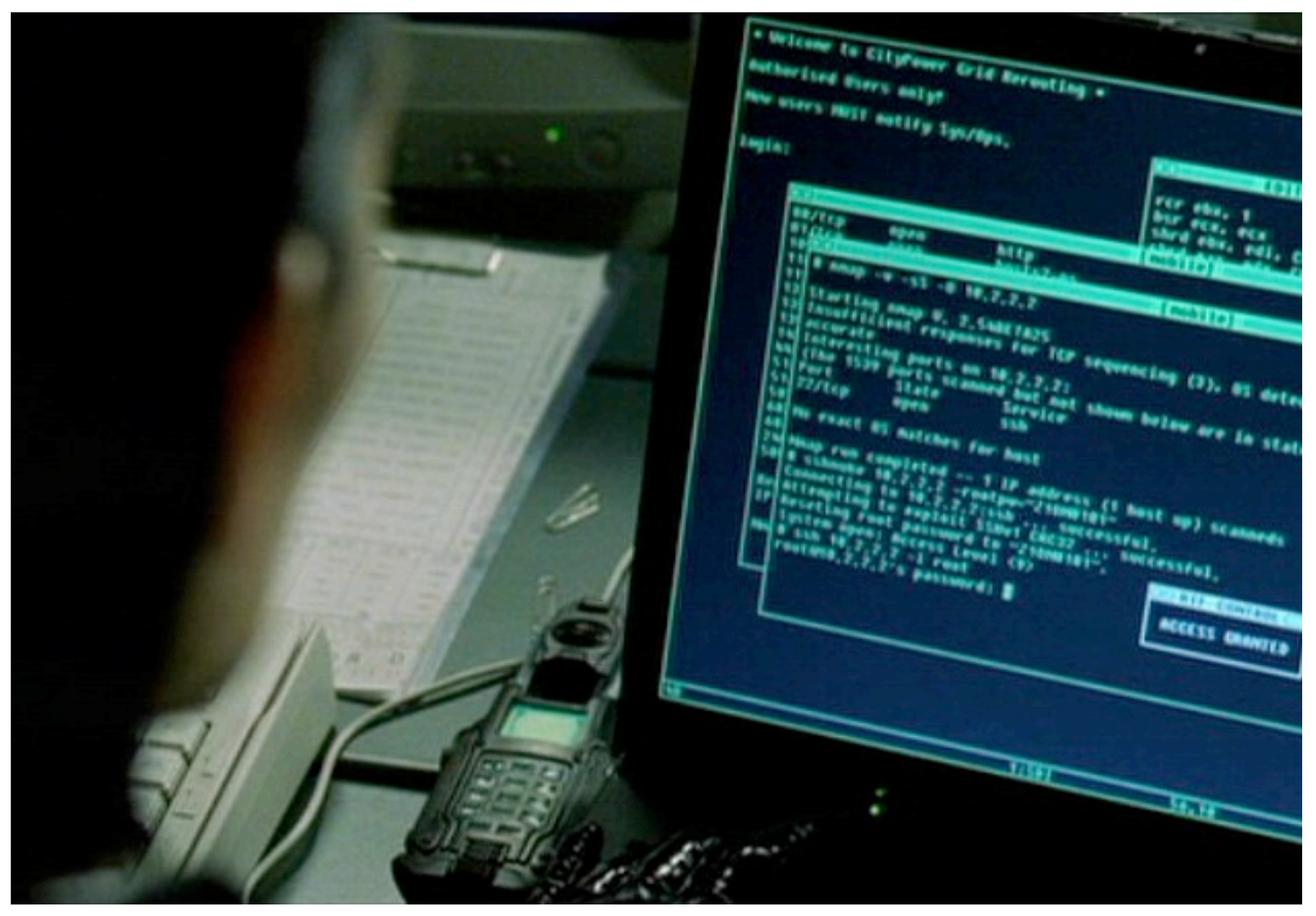

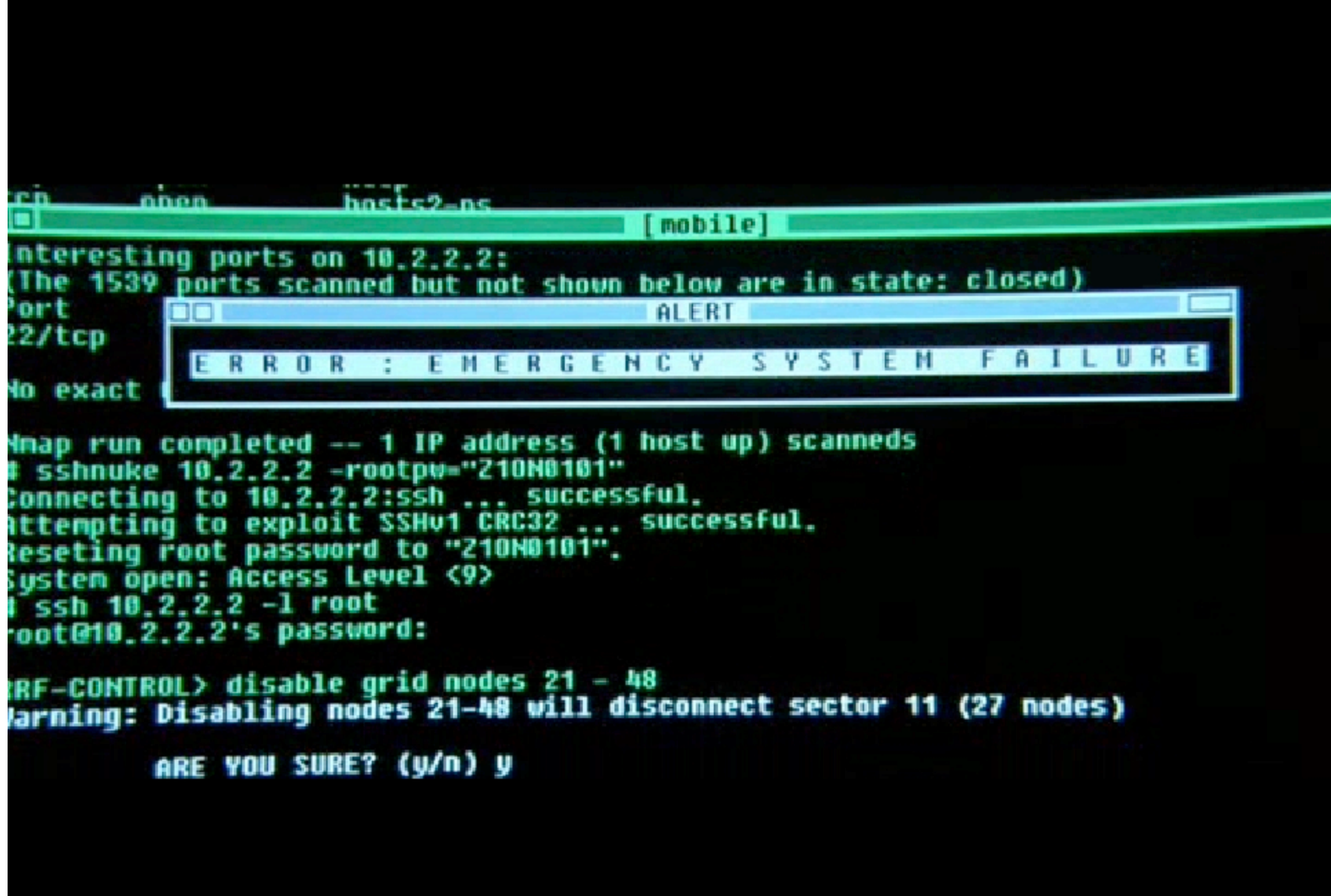

# **UNIX Tools - Lecture 1**

Mehryar Mohri

# What will we cover?

- Operating system overview
- UNIX utilities
- Scripting languages
- Programming tools
- Administration
- Security
- Networking

#### Who cares, how do I get an A?

- Assignments: 30%
- Project: 35%
- Midterm: 15%
- Final: 20%

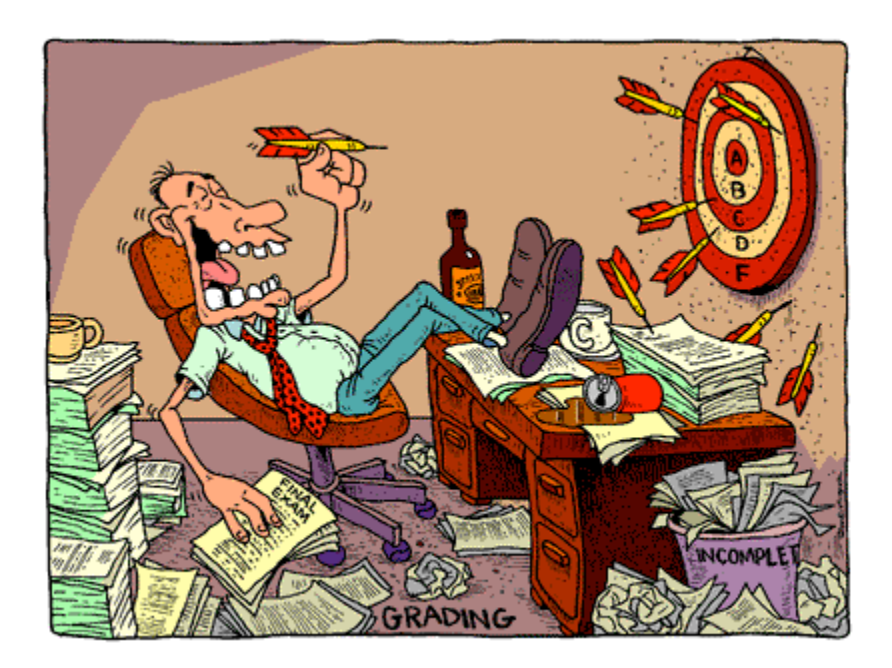

### Books

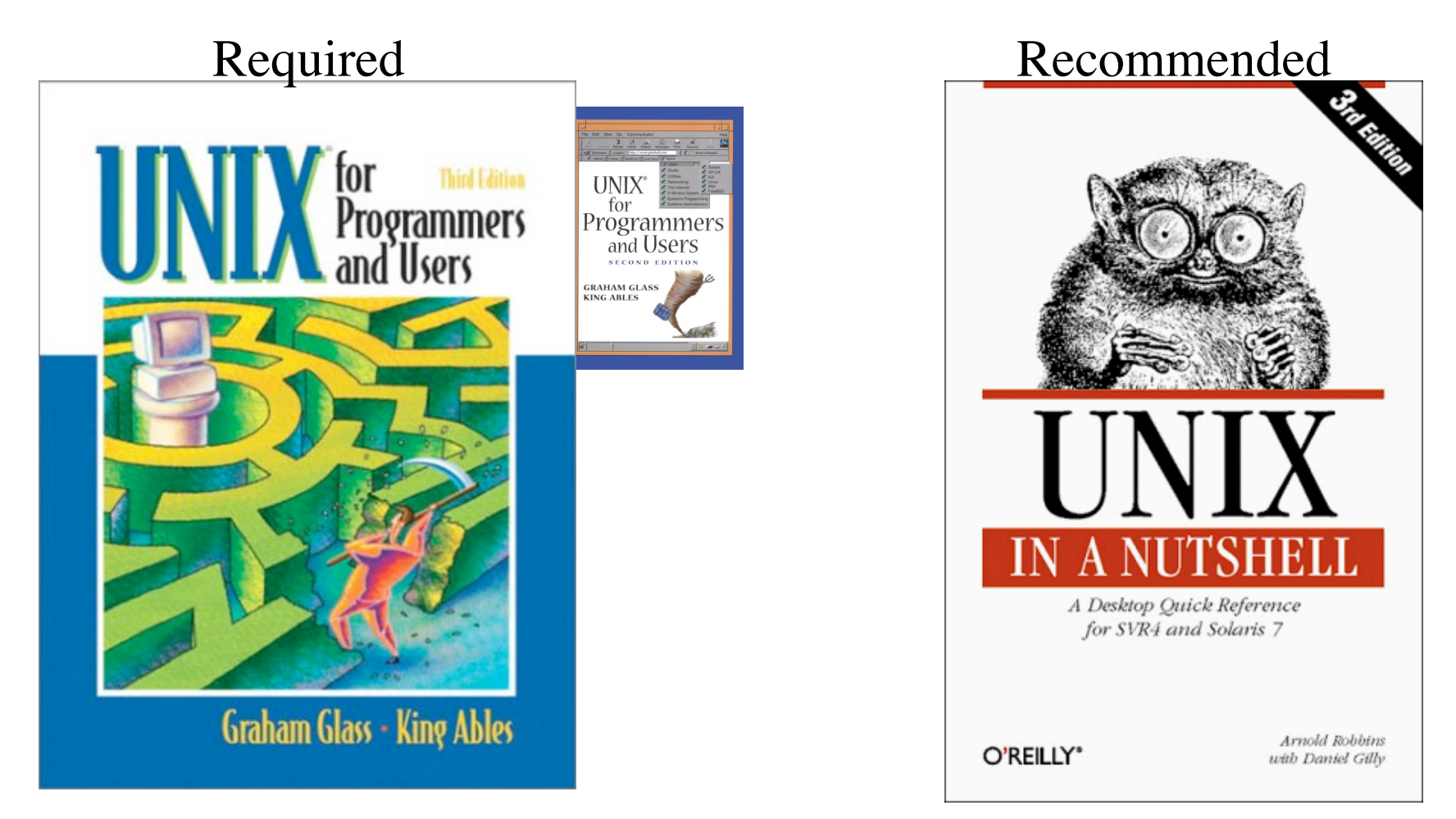

http://proquest.safaribooksonline.com

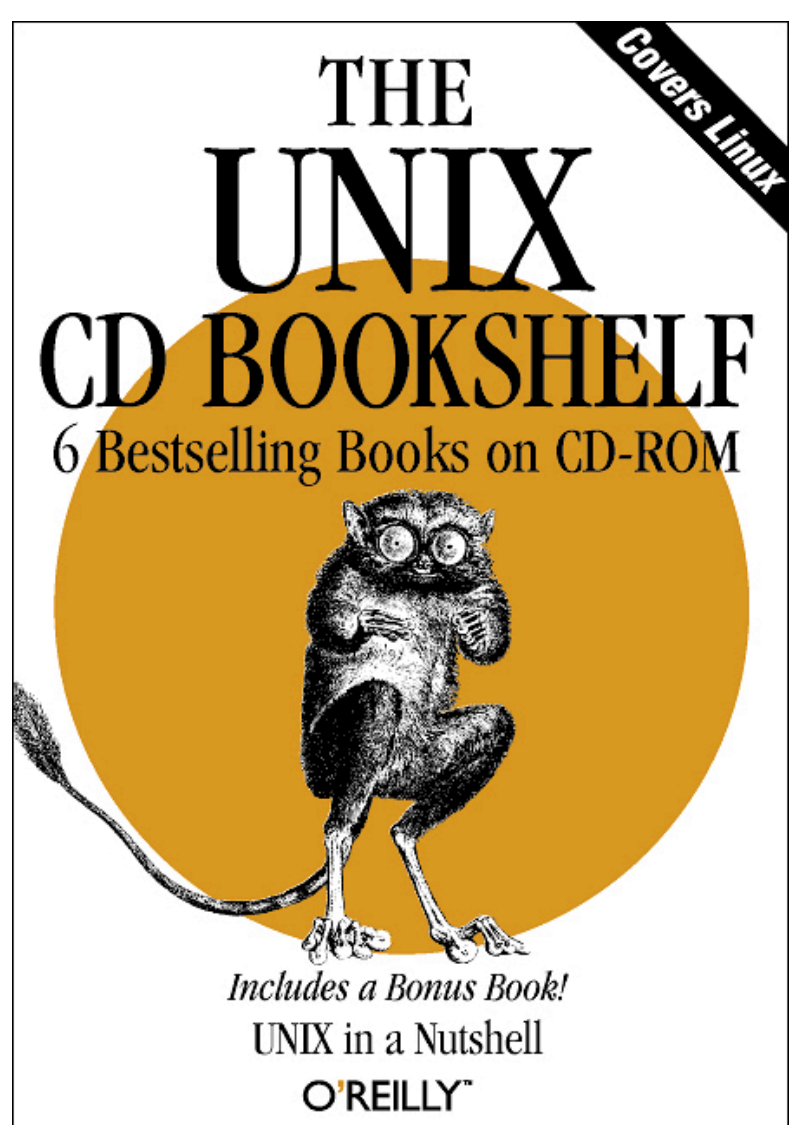

# Available Free Online

**http://proquest.safaribooksonline.com**

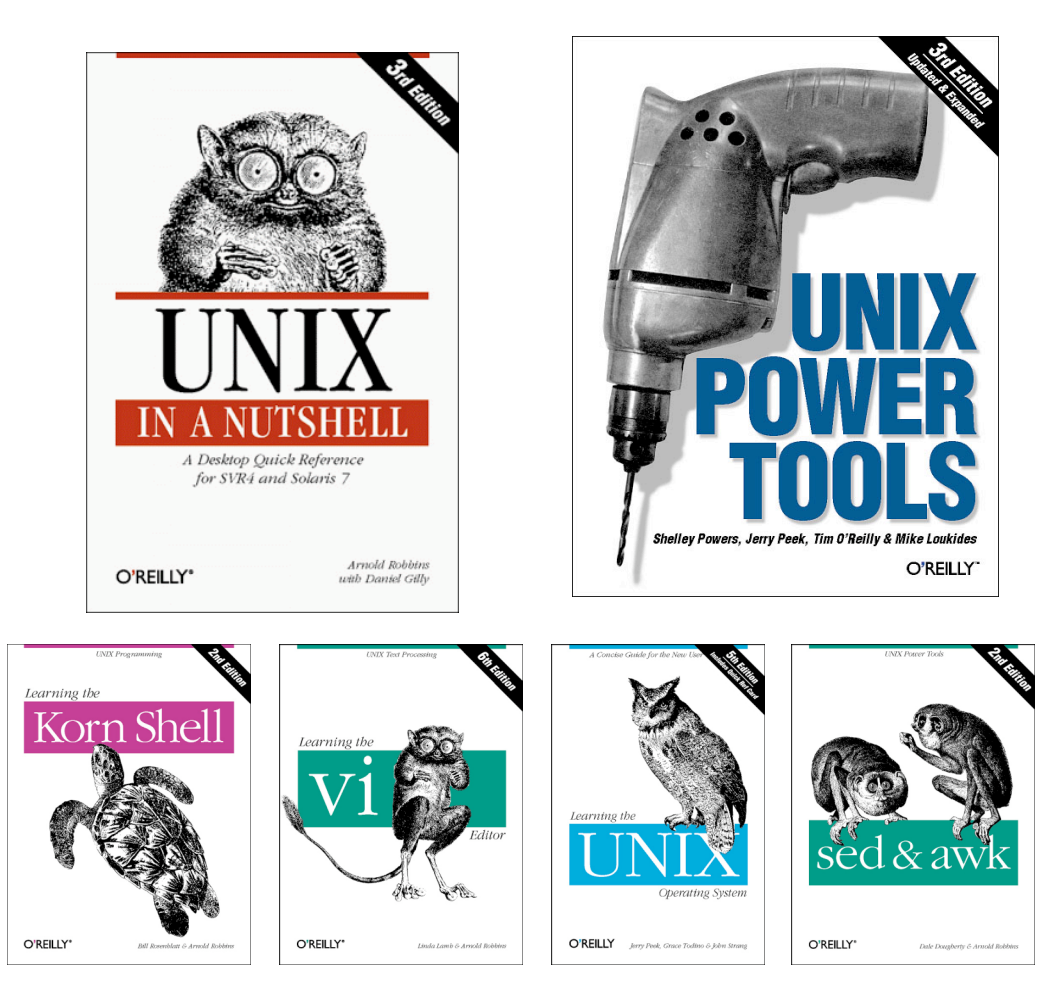

# More Books Available Free Online

#### **http://proquest.safaribooksonline.com**

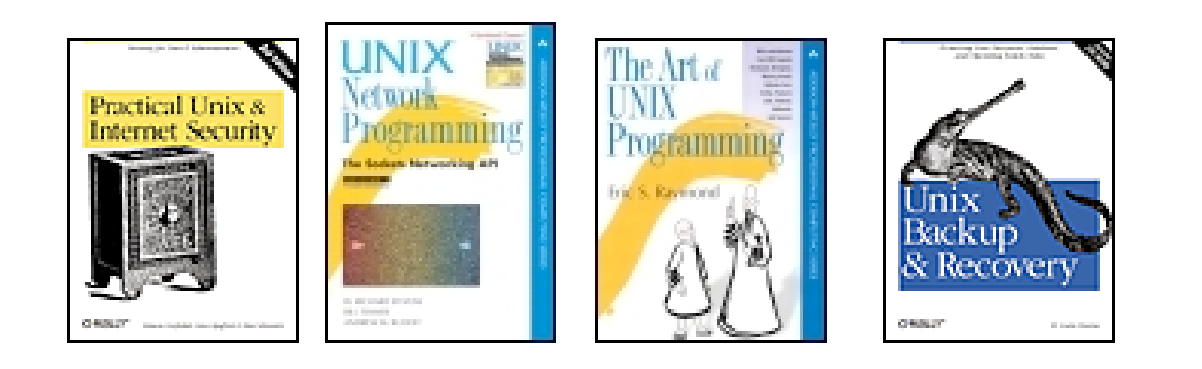

#### Use the Web!

• Wikipedia: **http://wikipedia.org**

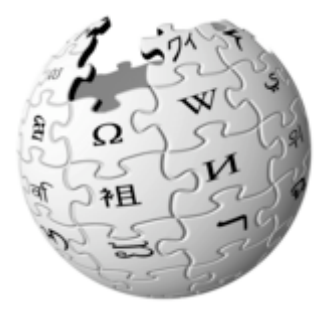

• **http://google.com/linux**

## Administrivia

- Make sure you have an account
- Sign up for the mailing list
- Check the website regularly: *CS homepage -> Course Home Pages -> V22.0468-001* http://cs.nyu.edu/courses/spring07/V22.0468-001/
- Office hour: To be announced
- Grader: Frank Demarco, frank.s.demarco@gmail.com
- Assignment 0 is due before class next week

### **Cheating**

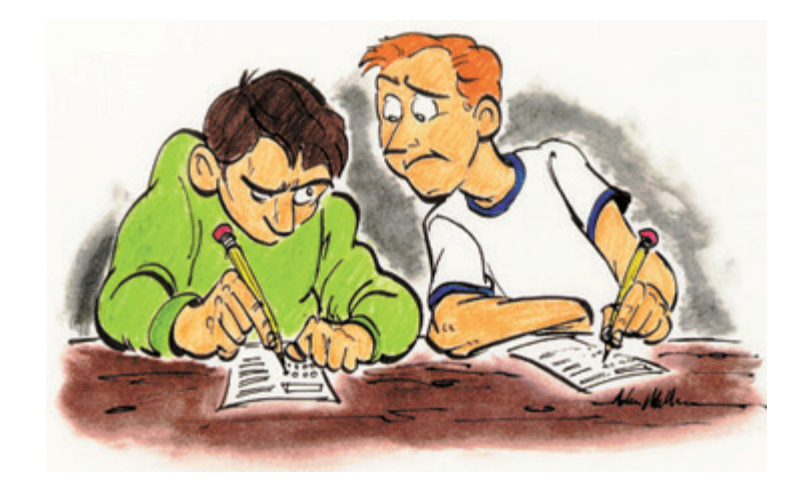

• Don't

# **Cheating**

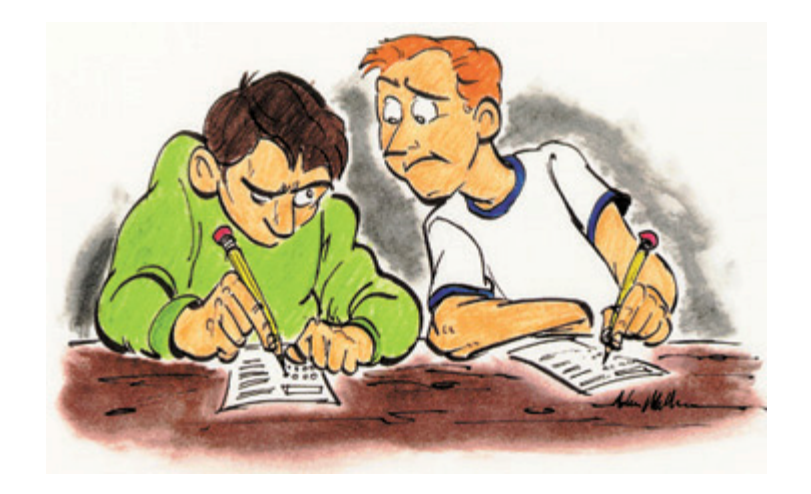

- Don't
- Seriously, don't

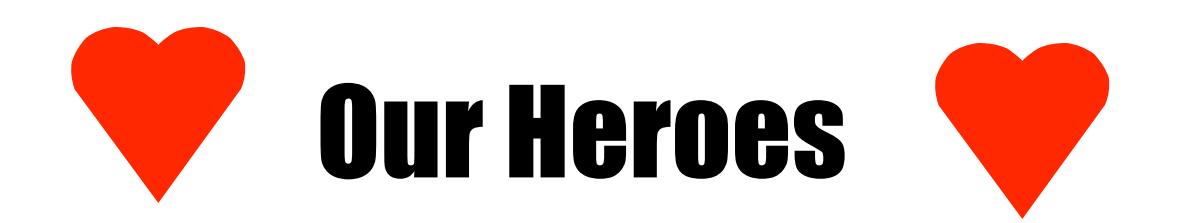

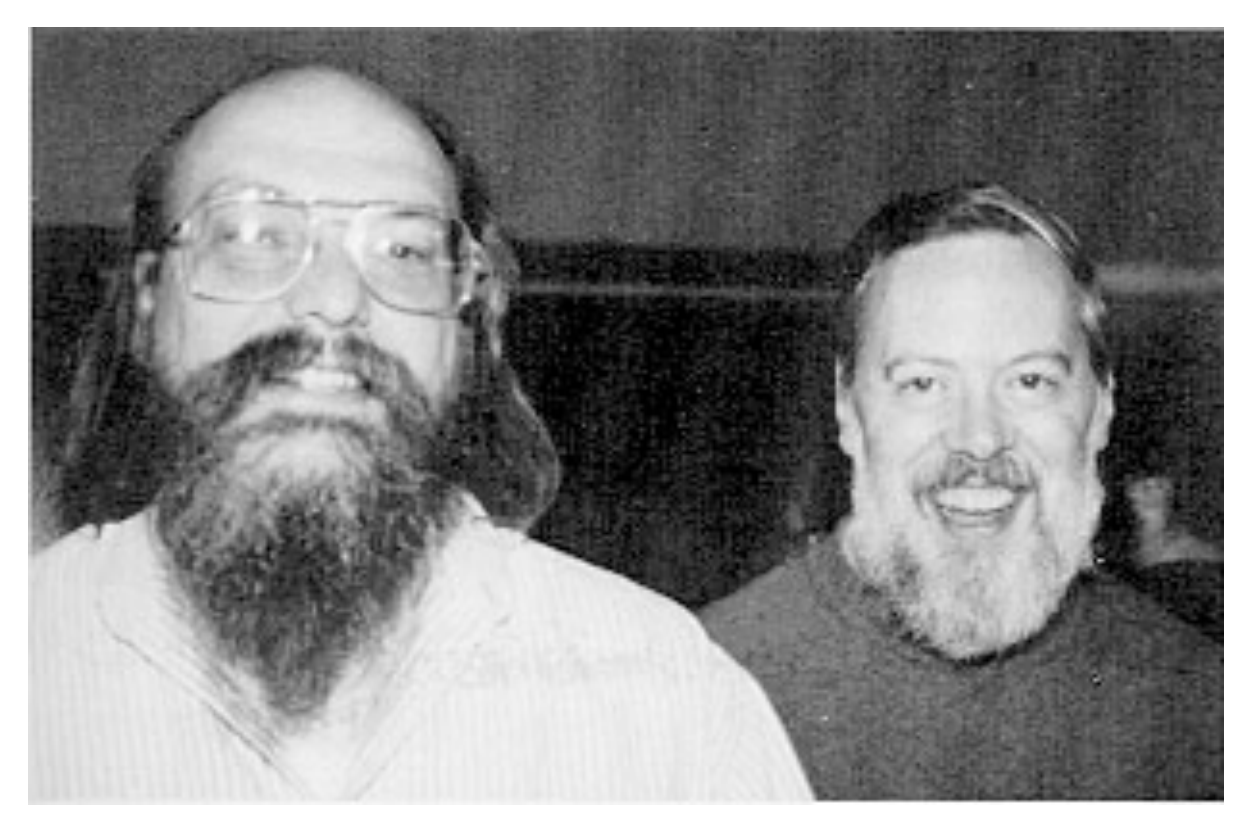

Ken Thompson Dennis Ritchie

### Video Games Spark Innovation

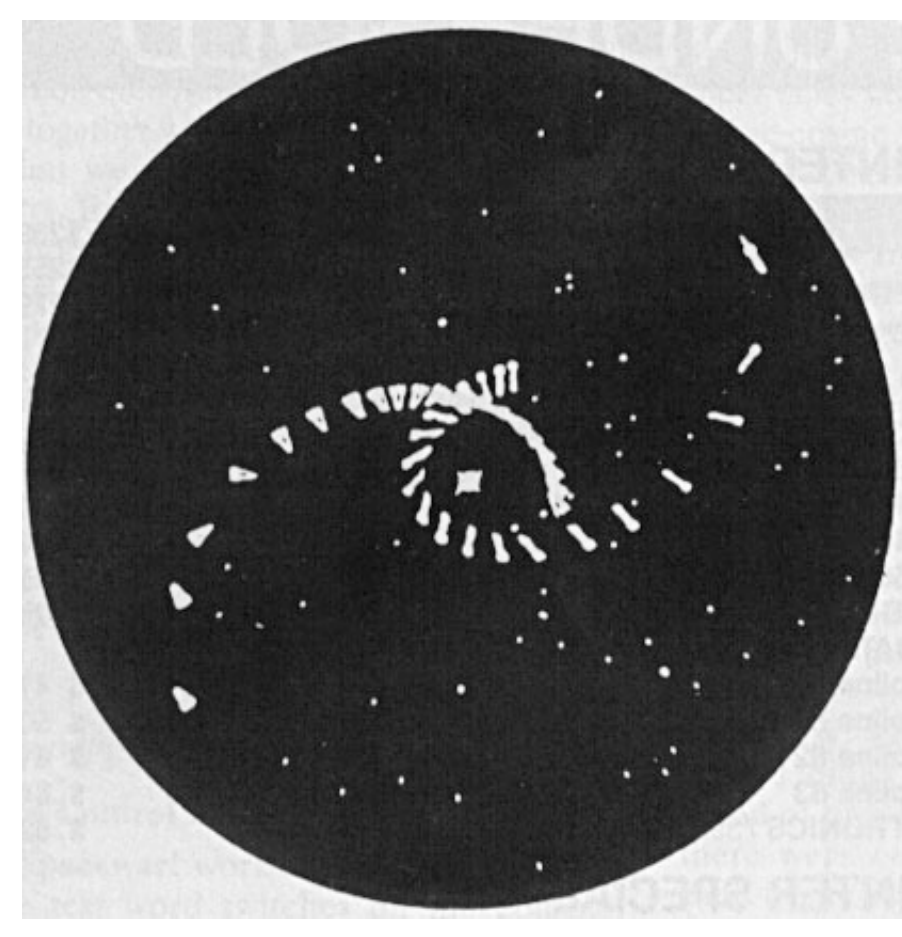

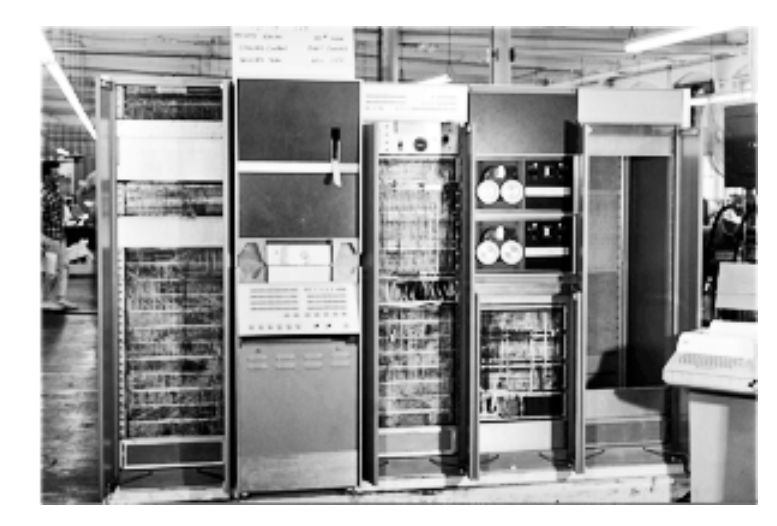

PDP-7

Space Pilot

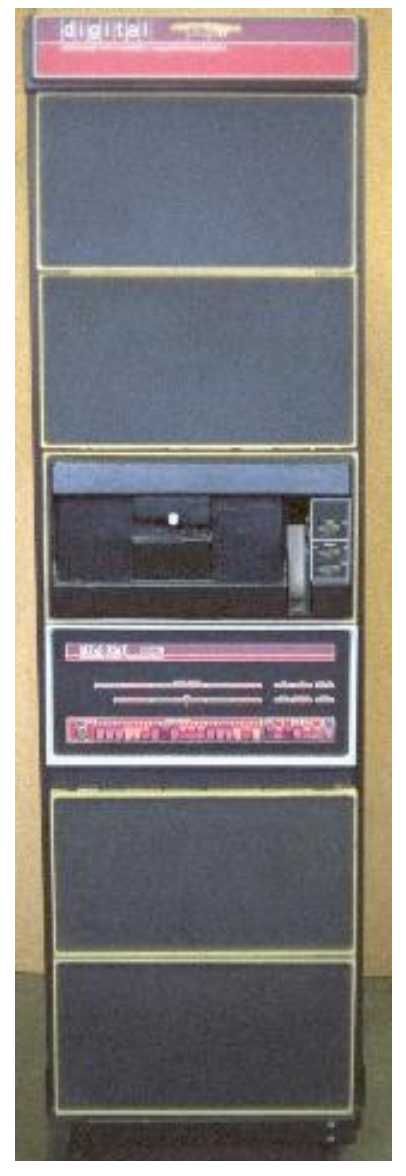

# In the Beginning

- UNICS: 1969 PDP-7 minicomputer
- PDP-7 goes away, rewritten on PDP-11 to "help patent lawyers"
- V1: 1971
- V3: 1973 (pipes, C language)
- V6: 1976 (rewritten in C, base for BSD)
- V7: 1979 (Licensed, portable)

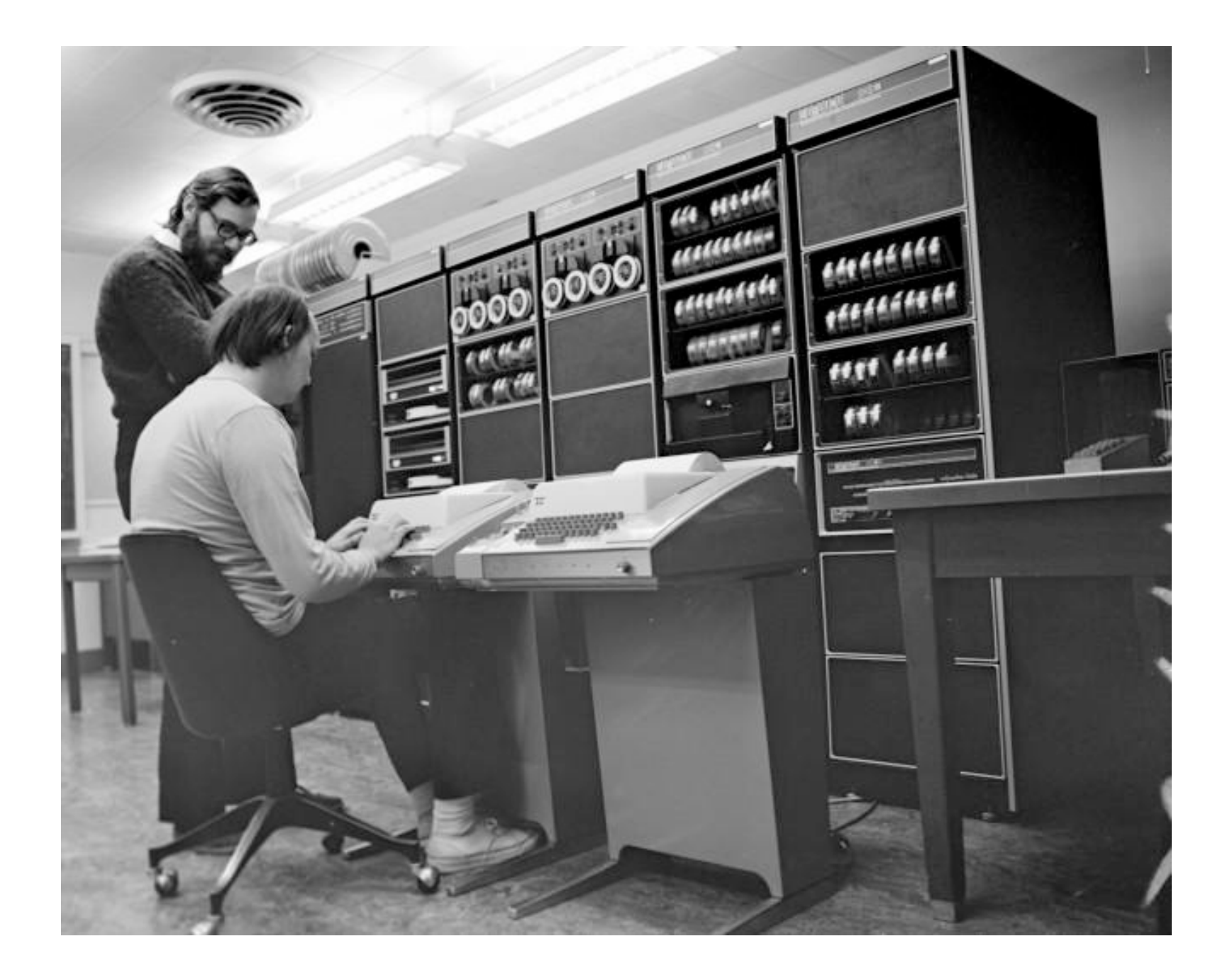

### Derivative Systems

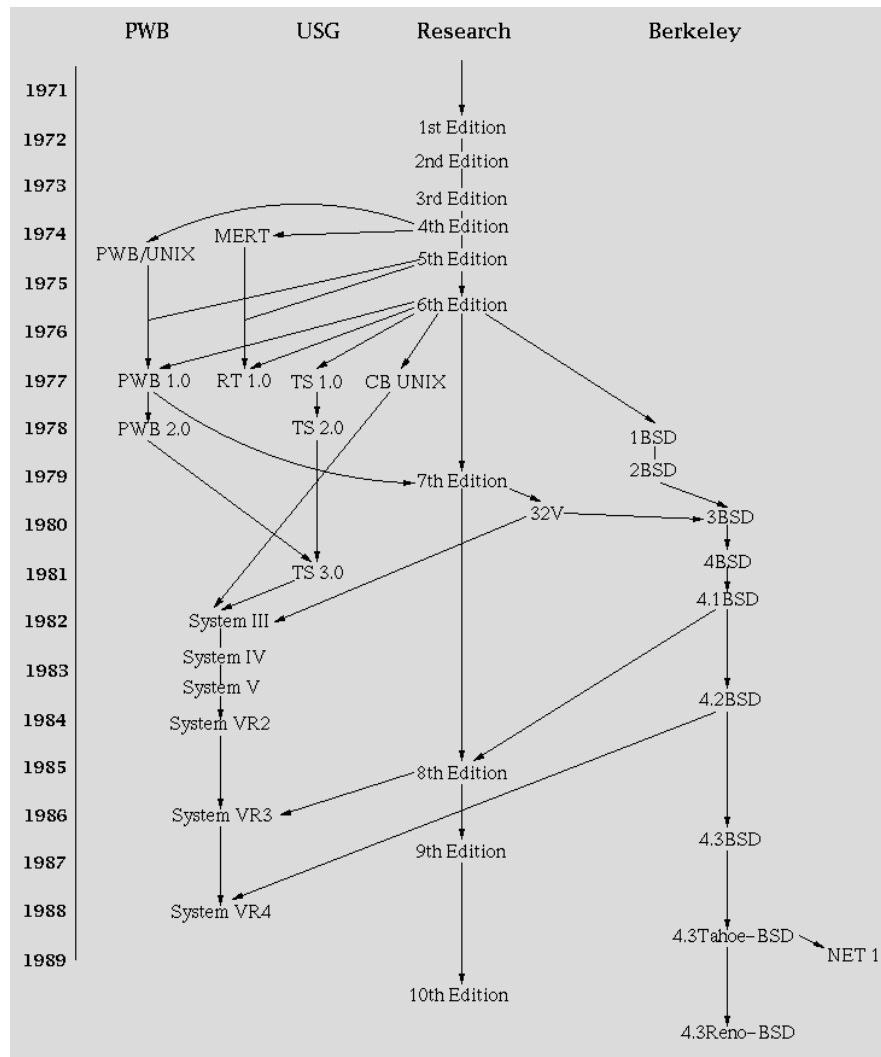

- PWB, MERT
- BSD: Adds many important features (networking, job control).
- AT&T enters the computer business with System III, V

# Commercial Success

- AIX  $\bar{\mathbb{I}}$   $\bar{\mathbb{I}}$   $\bar{\mathbb{I}}$   $\bar{\mathbb{I}}$
- SunOS, Solaris
- Ultrix, Digital Unix **COMPAQ**
- HP-UX
- $Irix$  Sg
- UnixWare -> Novell -> SCO -> Caldera -> SCO<br>• Xenix: Microsoft -> SCO
- Xenix: Microsoft
- Standardization (Posix, X/Open)

# …But Then The Feuding Began

- *Unix International* vs. *Open Software Foundation* (to compete with desktop PCs)
- Battle of the Window Managers

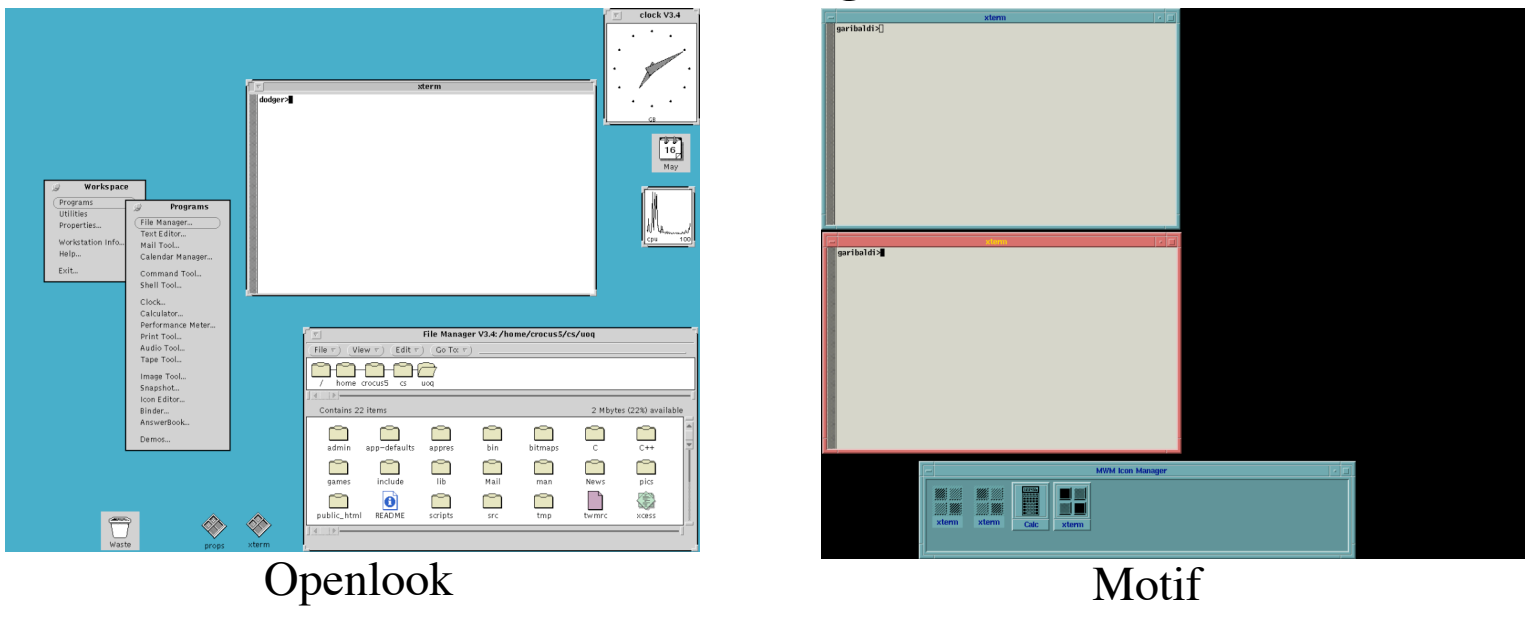

• Threat of Windows NT resolves battle with CDE

# Send in the Clones

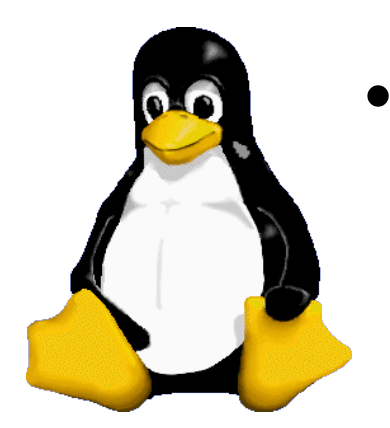

#### • **Linux**

- Written in 1991 by Linus Torvalds
- Most popular UNIX variant
- Free with GNU license

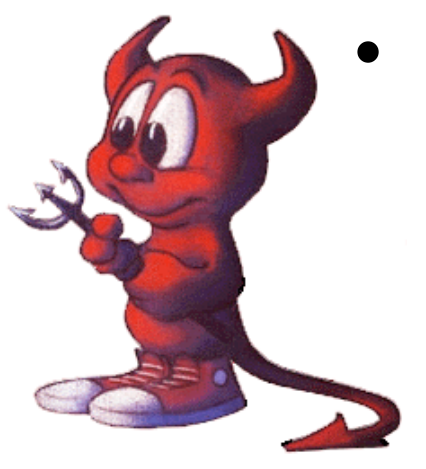

#### • **BSD Lite**

- FreeBSD (1993, focus on PCs)
- NetBSD (1993, focus on portability)
- OpenBSD (1996, focus on security)
- Free with BSD license
- Development less centralized

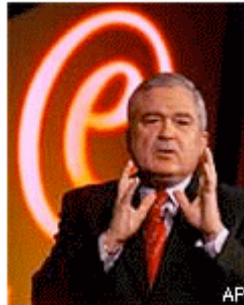

Lou Gerstner gives his

keynote address at the

#### IBM to spend \$1 billion on Linux in 2001

By Joe Wilcox Staff Writer, CNET News.com December 12, 2000, 8:50 a.m. PT

update IBM chief executive Louis Gerstner said Tuesday that his company will spend \$1 billion on Linux next year. eBusiness Conference and

Expo in New York. Gerstner made the announcement at the eBusiness Conference and Expo in New York, where IBM also revealed a Linux supercomputer win with Shell Oil.

#### Info appliance makers adopt Linux

Just buzz or actual benefits? More info appliance makers are choosing Linux.

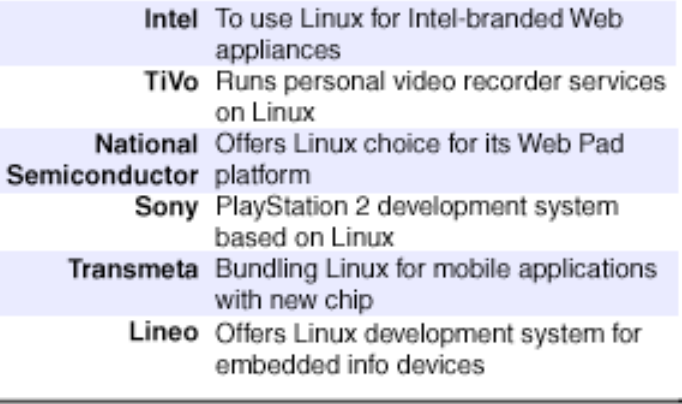

SOURCE: Company announcements

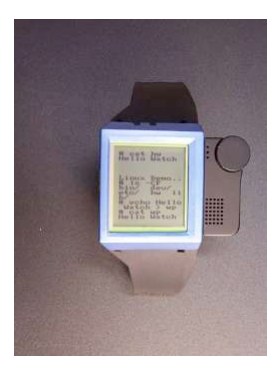

#### **Today: Unix is Big**

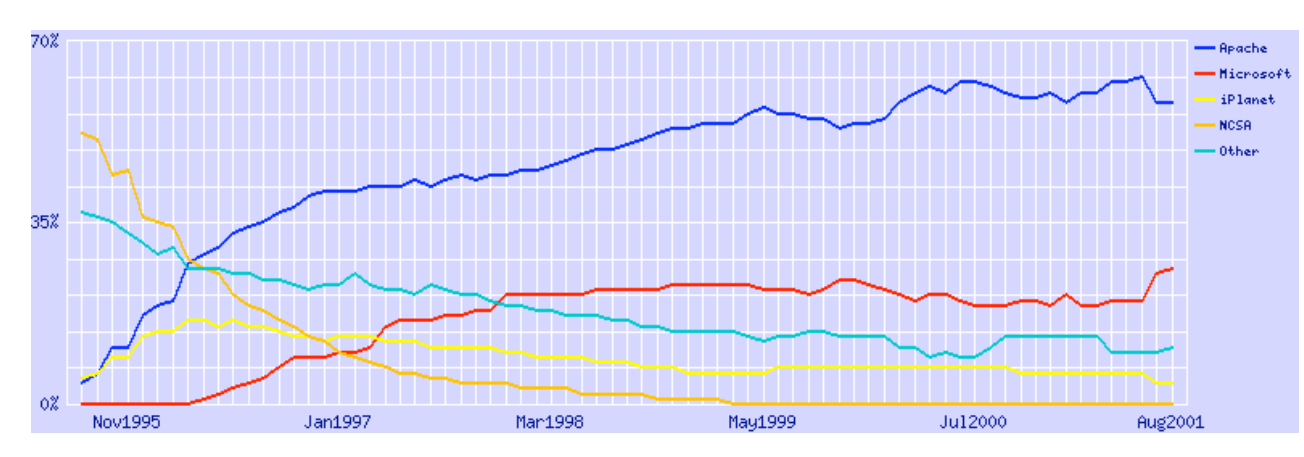

#### Server share

Four companies dominated the market for server operating systems last year.

#### Market share\*

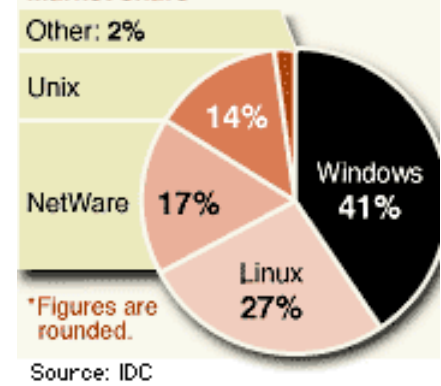

### **Some Desktop Success**

#### **Open Office 2.0 Kicks MS Office Around the Block**

August 28, 2005

#### **MAJOR UPDATE: By Alice Hill RealTechNews**

We asked our contributing writer David Johnston to do a full review of OpenOffice 2.0. He has been a longtime user of the product (and in fact an earlier version lost some of his important data.) In the meantime, we pointed to a review that PC Magazine did which is also comprehensive (see below), but for RealTechNews readers, please take a look at what David has to report, because this is no try it for a few days and write something up review. This is a complete hands-on

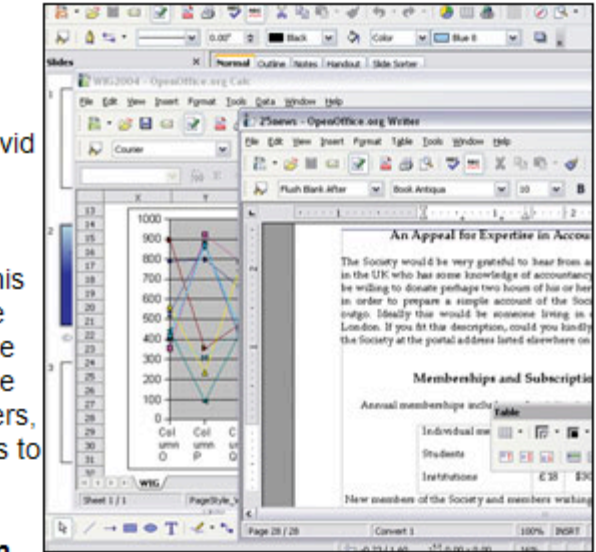

review from someone who has used the product religiously for years. And I think you'll see why OpenOffice 2.0 truly Kicks MS Office around the block.

#### Open Office 2.0

By David Johnston **Contributing Writer, RealTechNews** 

### Linux at Google & Elsewhere

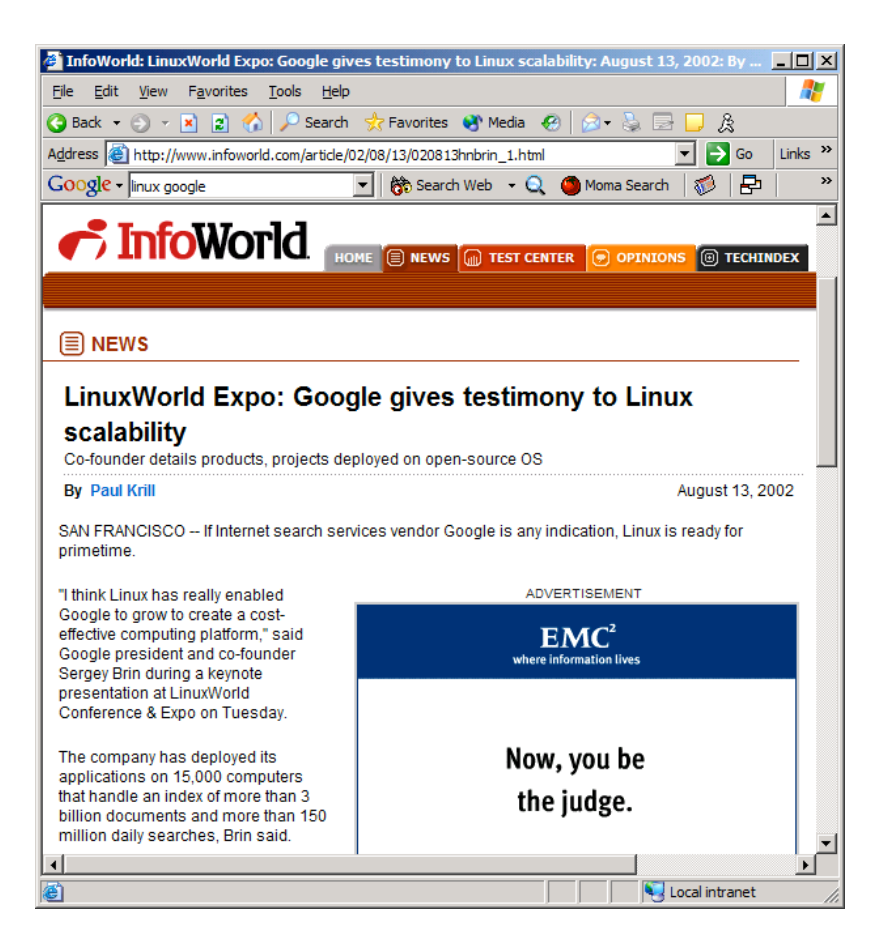

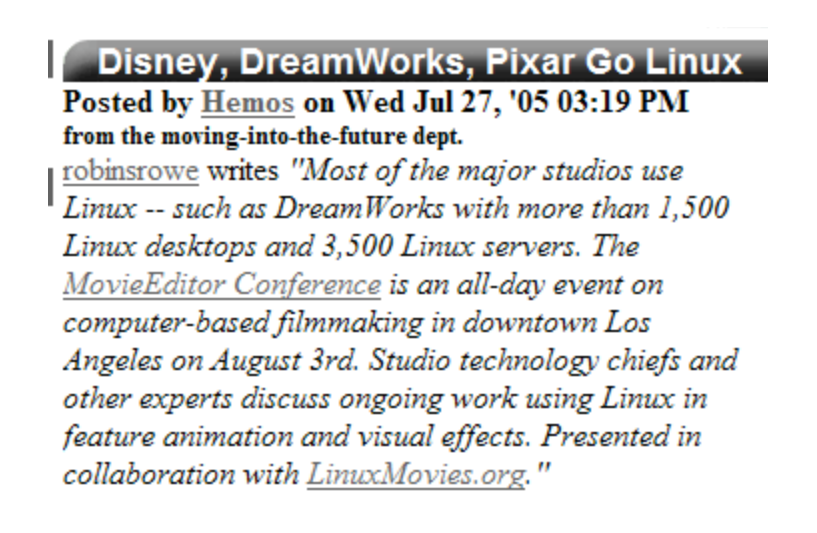

# **Darwin**

- Apple abandoned old Mac OS for UNIX
	- Purchased NeXT in December 1996
	- Unveiled in 2000
	- Based on 4.4BSD-Lite
	- Aqua UI written over Darwin
	- Open Source

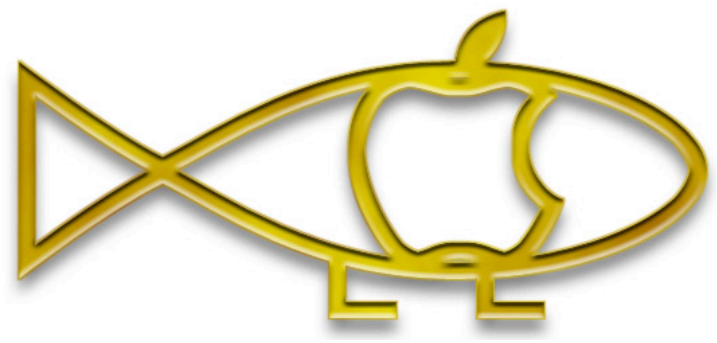

# Why did UNIX succeed?

- Technical strengths!
- Research, not commercial
- PDP-11 was popular with an unusable OS
- AT&T's legal concerns
	- Not allowed to enter computer business but needed to write software to help with switches
	- Licensed cheaply or free

# The Open Source Movement

- Has fueled much growth in UNIX
	- Keeps up with pace of change
	- More users, developers
		- More platforms, better performance, better code

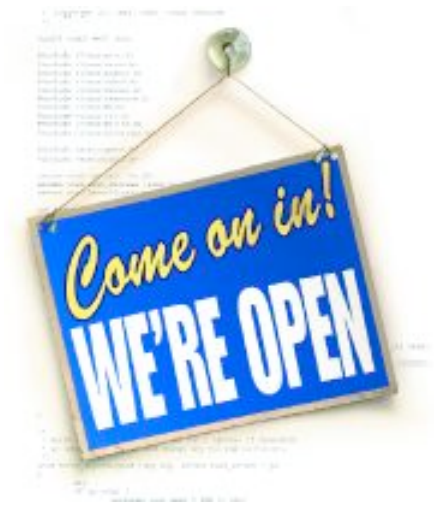

• Many vendors switching to Linux

#### washingtonpost.com **The Open Source Threat**

By Cynthia L. Webb washingtonpost.com Staff Writer Tuesday, September 7, 2004; 9:54 AM

Open-source software, namely Linux, is nipping more sharply at the heels of Microsoft, leading the software giant to defend itself more fiercely than ever against the insurgent rise of freely distributed, collaboratively coded programs.

The Redmond, Wash.-based software giant acknowledged Linux is a growing challenge to its business in its 10-K filing with the Securities and Exchange Commission. Microsoft "is facing growing pressure from open-source" software across every segment of its business -- a competitive threat that could have significant consequences for its financial future going forward," eWeek reported. "While Microsoft often mentions Linux and open-source software as a potential threat to its business, it seems to be treating the threat far more seriously and describing it as more pervasive than in previous official filings."

Linux "is making inroads in servers and PCs," Australian IT said in its coverage of the filing. Here's what Microsoft had to say: "To the extent open source software products gain increasing market acceptance, sales of our products may decline, which could result in a reduction in our revenue and operating margins." More from the filing: "We continue to watch the evolution of open-source software development and distribution and continue to differentiate our products from competitive products, including those based on open-source software. We believe that Microsoft's share of server units grew modestly in fiscal 2004, while Linux distributions rose slightly faster on an absolute basis." And Microsoft's filing also offers this survey of its competitors: "IBM's endorsement of Linux has accelerated its acceptance as an alternative. ... Linux's competitive position has also benefited from the large number of compatible applications now produced by many leading commercial software developers as well as noncommercial software developers." Microsoft said.

### SCO vs. Linux

- **Jan 2002**: SCO releases *Ancient Unix* : BSD style licensing of V5/V6/V7/32V/System III
- **March 2003**: SCO sues IBM for \$3 billion. Alleges contributions to Linux come from proprietary licensed code
	- AIX is based on System V r4, now owned by SCO
- **Aug 2003**: Evidence released
	- Code traced to Ancient UNIX
	- Isn't in 90% of all running Linux distributions
	- Already dropped from Linux in July
- **Aug 2005**: Linux Kernel Code May Have Been in SCO

*Does Linux borrow from ancient UNIX or System V R4?*

#### UNIX vs. Linux

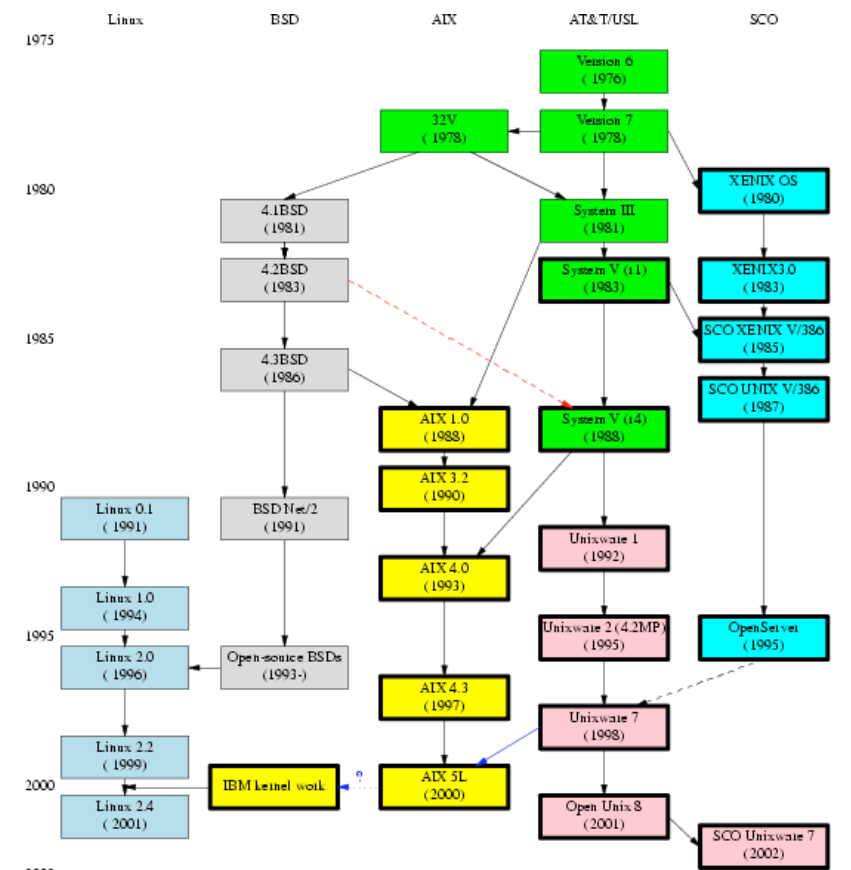

2003

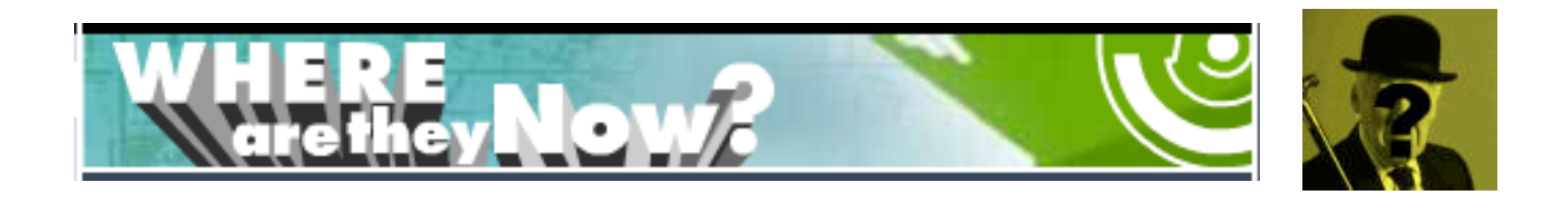

- In the 90's, Thompson/Ritchie developed Plan 9 which applied UNIX ideas to distributed systems
- Plan 9 evolved into Inferno, used for set top boxes
- Lucent had problems, many people left
- Thompson retired, now at startup
- Ritchie still at Lucent

# The UNIX Philosophy

- Small is beautiful
	- Easy to understand
	- Easy to maintain
	- More efficient
	- Better for reuse

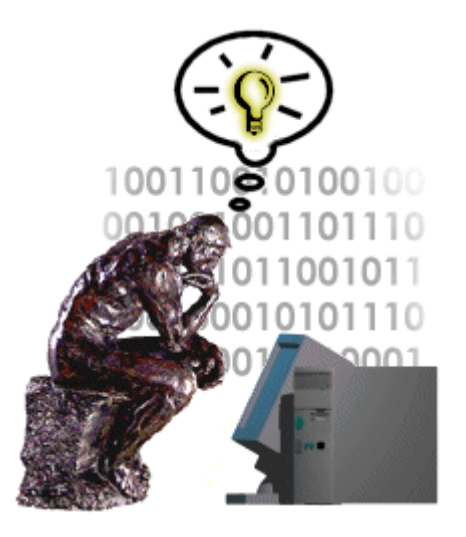

- Make each program do one thing well
	- More complex functionality by combining programs
	- Make every program a filter

# The UNIX Philosophy

*..continued*

- Portability over efficiency
	- Most efficient implementation is rarely portable
	- Portability better for rapidly changing hardware
- Use flat ASCII files
	- Common, simple file format (yesterday's XML)
	- Example of portability over efficiency
- Reusable code
	- Good programmers write good code; great programmers borrow good code

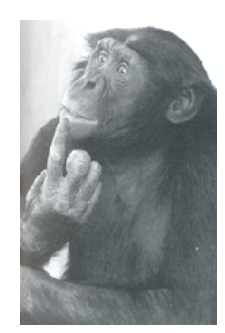

## The UNIX Philosophy

*..continued*

• Scripting increases leverage and portability

**print \$(who | awk '{print \$1}' | sort | uniq) | sed 's/ /,/g'**

List the logins of a system's users on a single line.

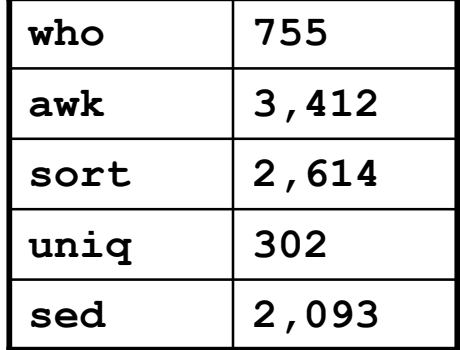

• Build prototypes quickly (high level interpreted languages)

9,176 lines

#### The UNIX Philosophy *..continued*

- Avoid captive interfaces
	- The user of a program isn't always human
	- Look nice, but code is big and ugly
	- Problems with scale
- Silence is golden
	- Only report if something is wrong
- Think hierarchically

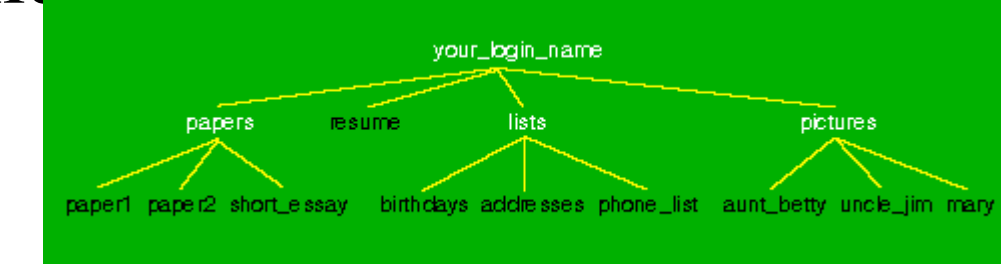

# UNIX Highlights / Contributions

- Portability (variety of hardware; C implementation)
- Hierarchical file system; the file abstraction
- Multitasking and multiuser capability for minicomputer
- Inter-process communication
	- Pipes: output of one programmed fed into input of another
- Software tools
- Development tools
- Scripting languages
- TCP/IP

# The Operating System

- Kernel: Performs critical system functions and interacts with the hardware
- Systems utilities: Programs and libraries that provide various functions through systems calls to the kernel

# UNIX Structural Layout

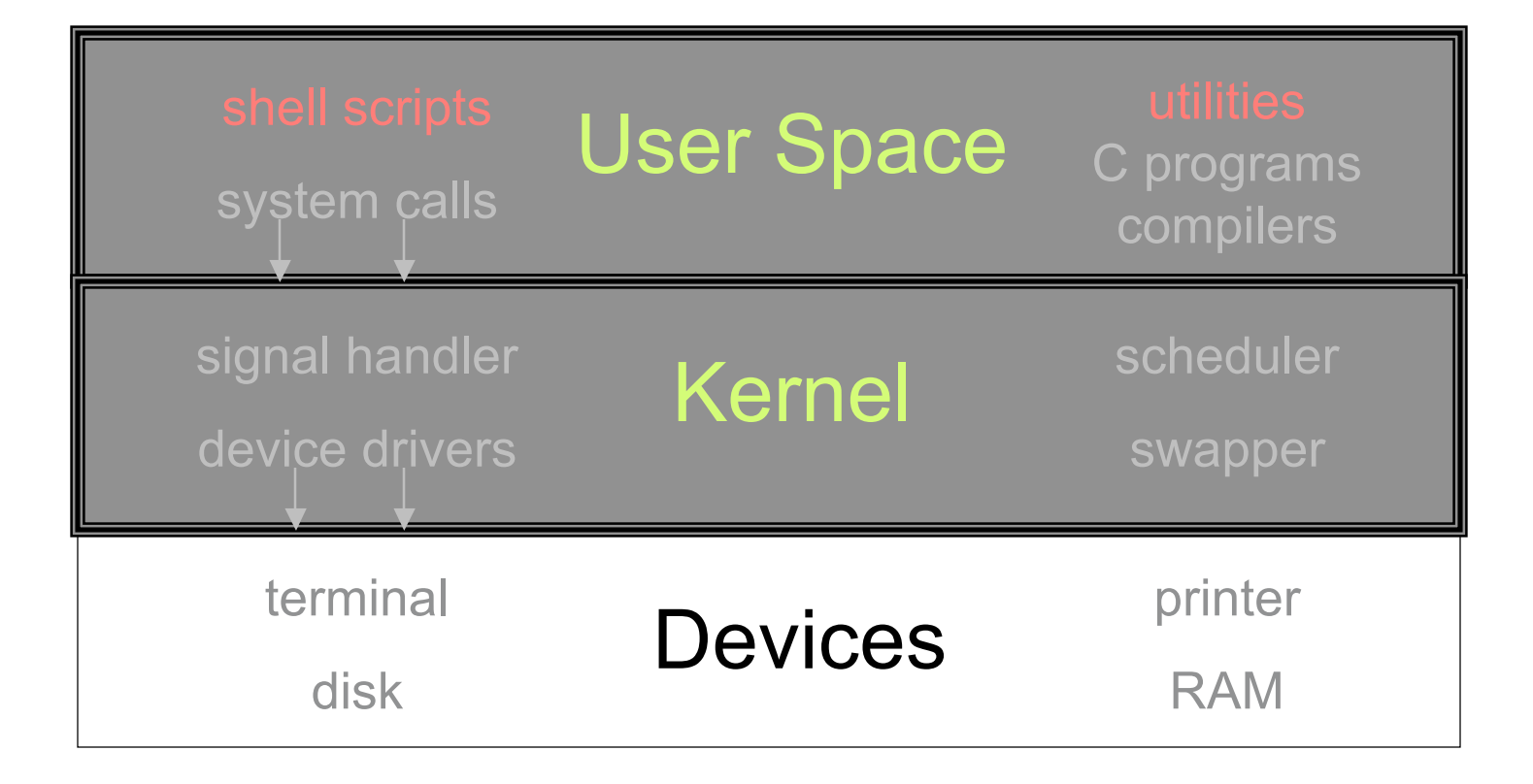

### Kernel Basics

- The kernel is  $\ldots$ 
	- a program loaded into memory during the boot process, and always stays in physical memory.
	- responsible for managing CPU and memory for processes, managing file systems, and interacting with devices.

# Kernel Subsystems

- Process management
	- Schedule processes to run on CPU
	- Inter-process communication (IPC)
- Memory management
	- Virtual memory
	- Paging and swapping
- I/O system
	- File system
	- Device drivers
	- Buffer cache

# System Calls

- Interface to the kernel
- Over 1,000 system calls available on Linux
- 3 main categories
	- File/device manipulation
		- e.g. mkdir(), unlink()
	- Process control
		- e.g. fork(), execve(), nice()
	- Information manipulation
		- e.g. getuid(), time()

# Logging In

- Need an account and password first
	- Enter at **login:** prompt
	- Password not echoed
	- After successful login, you will see a shell prompt
- Entering commands
	- At the shell prompt, type in commands
		- Typical format: **command** *options arguments*
		- Examples: **who**, **date**, **ls**, **cat myfile**, **ls –l**
	- Case sensitive
- **exit** to log out

## Remote Login

**X** PuTTY Configuration

- Logging

 $\hat{\mathbf{A}}$ 

Category: **⊟** Session

**E**-Terminal

- Use Secure Shell (SSH)
- Windows
	- e.g. PuTTY
- UNIX-like OS

Host Name (or IP address) Port Keyboard access.cims.nyu.edu 22 **Rell** Features Protocol: ORaw  $\bigcirc$  Telnet O Rlogin  $\odot$  SSH 自 Window Appearance Load, save or delete a stored session Behaviour Saved Sessions Translation Selection Colours Default Settings Load **E**- Connection Data: Save Proxy Telnet **Delete** Rlogin **i**a-SSH · Kex Close window on exit: Auth ○ Always ○ Never ⊙ Only on clean exit ·X11 - Tunnels  $\checkmark$ About Help Open Cancel

Basic options for your PuTTY session

Specify your connection by host name or IP address:

 $\sqrt{2|\mathsf{x}|}$ 

– ssh name@access.cims.nyu.edu

### UNIX on Windows

Two recommended UNIX emulation environments:

• **UWIN (AT&T)**

– **http://www.research.att.com/sw/tools/uwin**

• **Cygwin (GPL)**

– **http://www.cygwin.com**

## Assignment 0

- Get an account
- Log in and run a program
- Join the mailing list
- Email your login and password to your grader

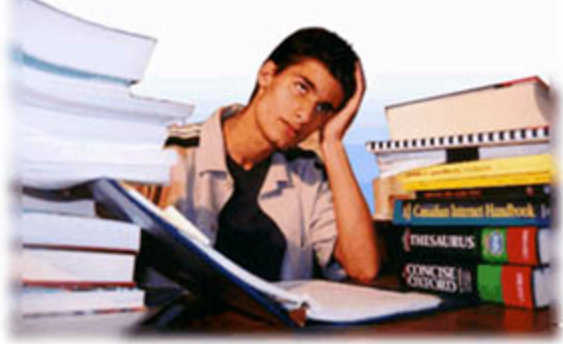

# Next Time

- Basic UNIX concepts
- Introduction to the shell
- Introduction to basic commands

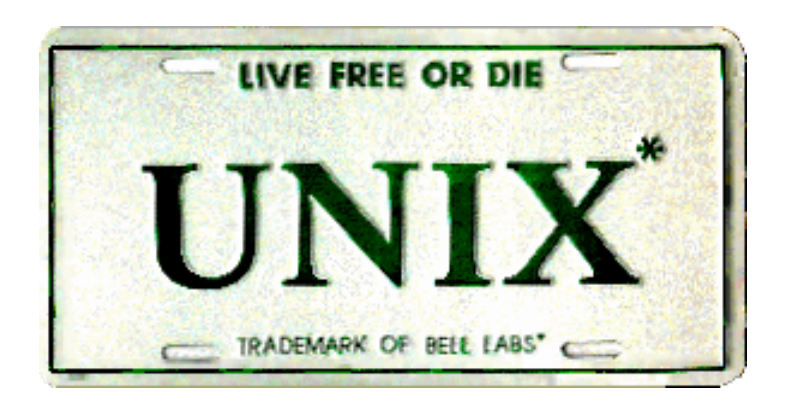

## System Calls

- The kernel implements a set of special routines
- A user program invokes a routine in the kernel by issuing a hardware TRAP
- The trap switches the CPU into a privileged mode and the kernel executes the system call
- The CPU goes back to user mode
- A C language API exists for all system calls

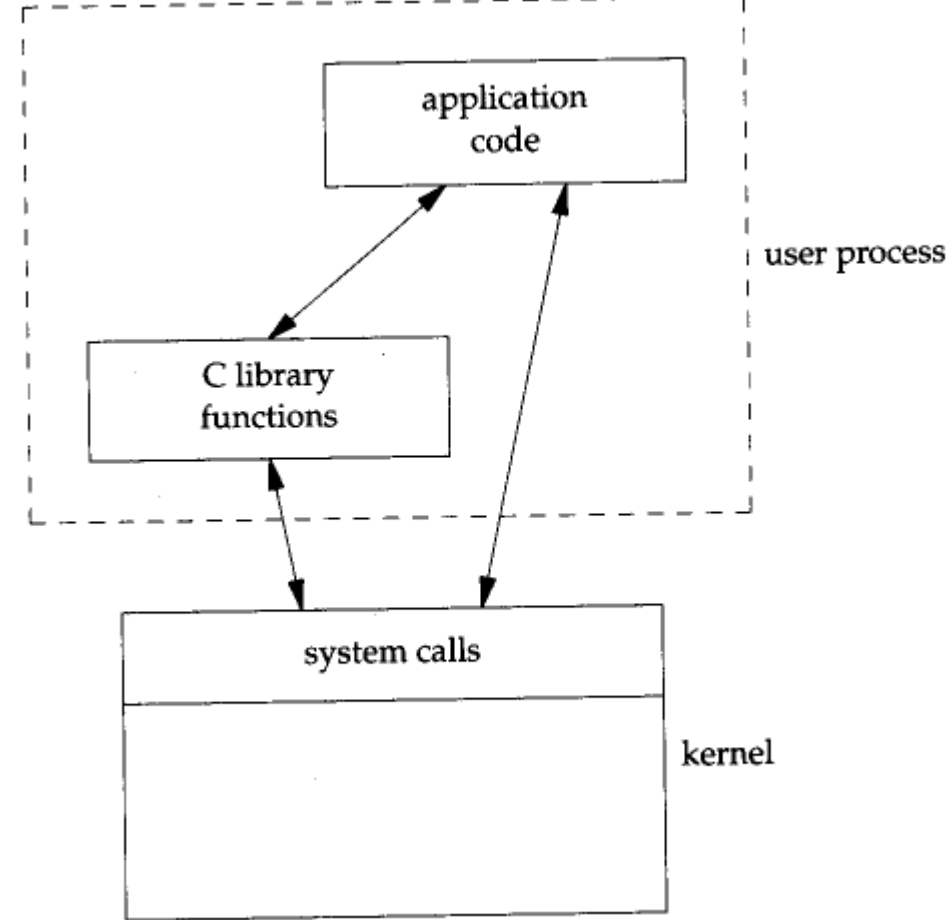

# SCO:Line by Line Copying

#### /\*

- \* Allocate 'size' units from the given map.
- \* Return the base of the allocated space.
- \* In a map, the addresses are increasing and the
- \* list is terminated by a 0 size.
- \* The swap map unit is 512 bytes.
- \* Algorithm is first-fit.

\*

\* As par t of t he ker nel evol ut i on t owar d modul ar nami ng, t he \* f unct i ons mal l oc and mf r ee ar e bei ng r enamed t o r mal l oc and r mf r ee.

\* Compat i bi l i t y wi l l be mai nt ai ned by t he f ol l owi ng assembl er code:

\* (al so see mf r ee/r mf r ee bel ow)

\*/

#### **System V Code Linux Kernel Code**

#### /\* \* Allocate 'size' units from the given map. \* Return the base of the allocated space. \* In a map, the addresses are increasing and the \* list is terminated by a 0 size. \* Algorithm is first-fit. \*/ ulong t atealloc( struct map \*mp, size\_t size)

#### {

…

register unsigned int a; register struct map \*bp; register unsigned long s;